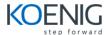

# **PHP Developer**

## 1 Introduction to Web Development with PHP

The architecture of a web application

## 2 How to code a PHP application

- Basic PHP skills
- How to get data from a request
- How to work with data
- How to use the PHP documentation

## 3 How to code control statements

- How to code conditional expressions
- How to code the selection structures
- How to code the iteration structures

## 4 How to work with strings and numbers

- How to work with strings
- How to work with numbers
- Other skills for working with strings and numbers

#### 5 How to work with dates

- How to use timestamps to work with dates
- How to use objects to work with dates

## 6 How to create and use arrays

- How to create and use an array
- How to create and use an associative array
- How to use functions to work with arrays
- How to work with array of arrays

## 7 How to create and use functions

- Basic skills for working with functions
- How to create and use namespaces
- Advanced skills for working with functions

#### 8 How to work with cookies and sessions

- How to work with cookies
- How to work with sessions

#### 9 How to work with form data

- How to get data from a form
- How to display data on a web page

## 10 How to use regular expressions, handle exceptions, andvalidate data

- How to use regular expressions
- How to handle exceptions

#### 11 How to design a database

- How to design a data structure
- How to normalize a data structure
- A database design tool

## 12 Introduction to relational database with MySQL

- An introduction to relational database
- The SQL statements for data manipulation
- An introduction to MySQL
- How to use phpMyAdmin

## 13 How to use SQL to create a MySQL database

- How to work with databases
- How to work with tables
- How to work with indexes
- How to work with users and privileges
- Other skills for creating a databases

# 14 How to use SQL to work with a MySQL database

- How to select data from a single table
- How to select data from multiple tables
- How to code summary queries
- How to code sub-queries
- How to insert, update, and delete rows

## 15 Professional PHP for working with MySQL

- Three ways to use PHP to work with MySQL
- How to work with PDO
- How to work with mysqli

## 16 How to use PHP with a MySQL database

PHP for working with MySQL

• How to get data from a result set

## 17 Working with PHP services

- SOAP
- REST

# 18 How to Use the MVC pattern to organize your code

How to use the MVC pattern

# 19 Object-oriented Programming concept with PHP

- How to create and use classes
- How to code class constants, properties, and methods
- Working with objects
- How to work with inheritance

# 20 How to test and debug a PHP application

- An introduction to testing and debugging
- How to debug with xDebug and Netbeans

#### 21 A database-driven web site

• How to work with large text columns

#### 22 How to create secure web sites

- How to use a secure connection
- How to use authentication
- How to work with encrypted data

#### 23 How to send email and access other web sites

- How to send email
- How to get data from other servers